#### 12-1**U.F.R. Sciences de Nice Licence Math-Info 2006-2007Module L1I1***Frédéric MALLETJean-Paul ROY***Introduction à la programmation en Java**12-2**Où en sommes-nous ?**♦ Nous savons rédiger le texte d'une classe d'objets, avec ses **champs**, ses **constructeurs**, ses **méthodes**.♦ Nous pouvons exprimer qu'une méthode a ou n'a pas de résultat. $\bullet$  Nous savons utiliser deux collections particulières : les listes d'objets numérotés (**ArrayList**) les tableaux à une ou deux dimensions ♦ Nous savons construire et transformer du texte (**String**) ♦ Nous savons dessiner avec une tortue ♦ Nous savons programmer par récurrence **Java sans BluejLigne de commandeentrées/sortiesfichiers**COURS 12Hello, world ! $\bullet$  En Java, on doit toujours avoir au moins une classe public,<br>principale c'est à dire qui contient une méthode main principale, c'est-à-dire qui contient une méthode **main**.♦ Le fichier doit avoir le même nom que la classe ♦ La signature de la méthode **main** est imposée ! ♦ Exemple : **Hello.java public class** Hello { **static public void** main**(String[]** args**) { System.out.println("**Hello, world!**");}}** ♦ Pour l'utiliser, le **Java Development Kit** propose deux outils : Un **compilateur javac** qui produit un fichier **.class** (*bytecode*) Un **interpréteur java** qui exécute le fichier **Hello.class**

## La ligne de commande

- ♦ Tous les systèmes d'exploitation (Windows, MacOS-X, Linux) proposent une **ligne de commande**.
- ♦ Sous Windows :

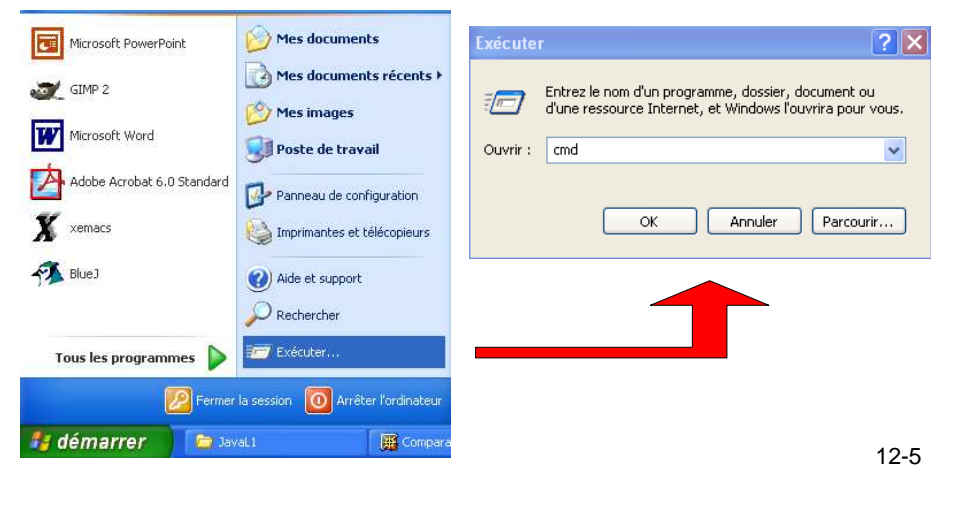

### Les paramètres de la ligne de

#### commande

♦ Le tableau args contient les paramètres de la méthode main.

```
public class Hello {
```

```
static public void main(String[] args) {
```

```
if (args.length == 0)
```

```
System.out.println("Hello, world!");
```

```
else
```

```

System.out.println("Hello, " + args[0]);
```

```
}}
```
♦ Le tableau **args** est rempli par Java avec les mots qui suivent la commande **java Hello**

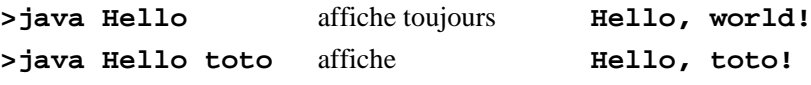

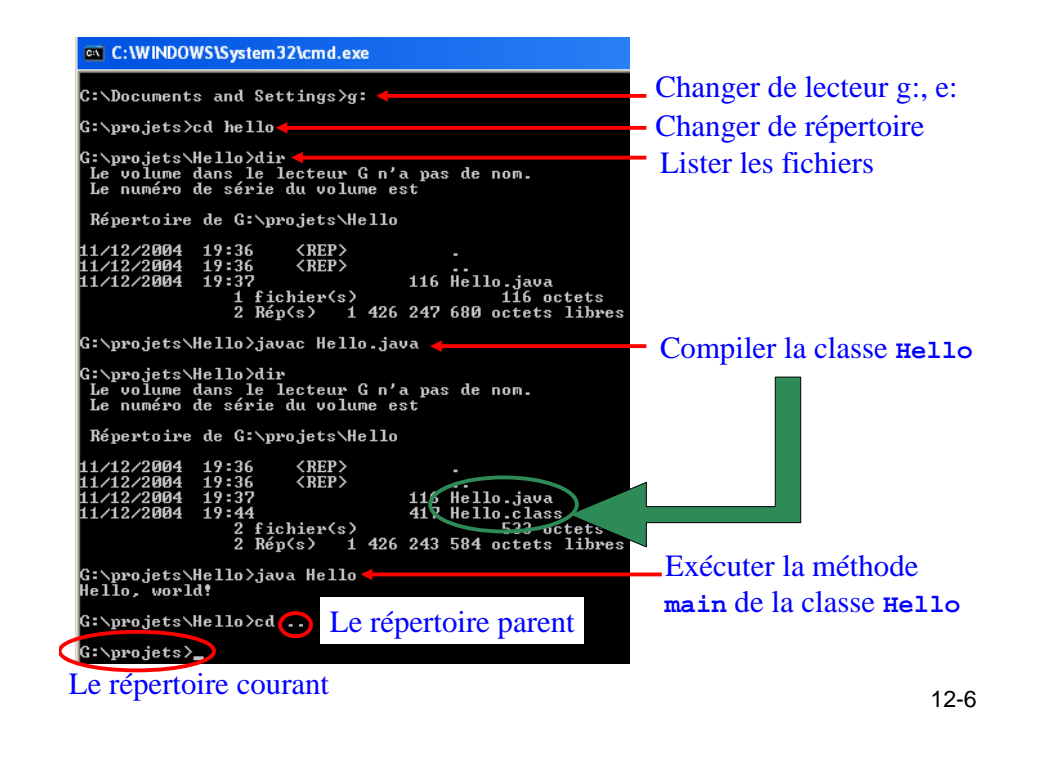

# Les paramètres sont de type String

```
♦ Attention, même si on passe une valeur numérique
                    >java Hello 12◆ args[0] est la chaîne de caractères "12", pas l'entier 12
♦♦ On utilise la classe Integer pour faire la conversion
   public class Somme {
      static public void main(String[] args) {
          int somme = 0;
          for (int i= 0; i<args.length; i++) {
             somme += Integer.parseInt(args[i]);
          }
System.out.println("Somme =" + somme);}} 
>javac Somme.java
>java Somme 2 8 25 -4 6Somme=37
```
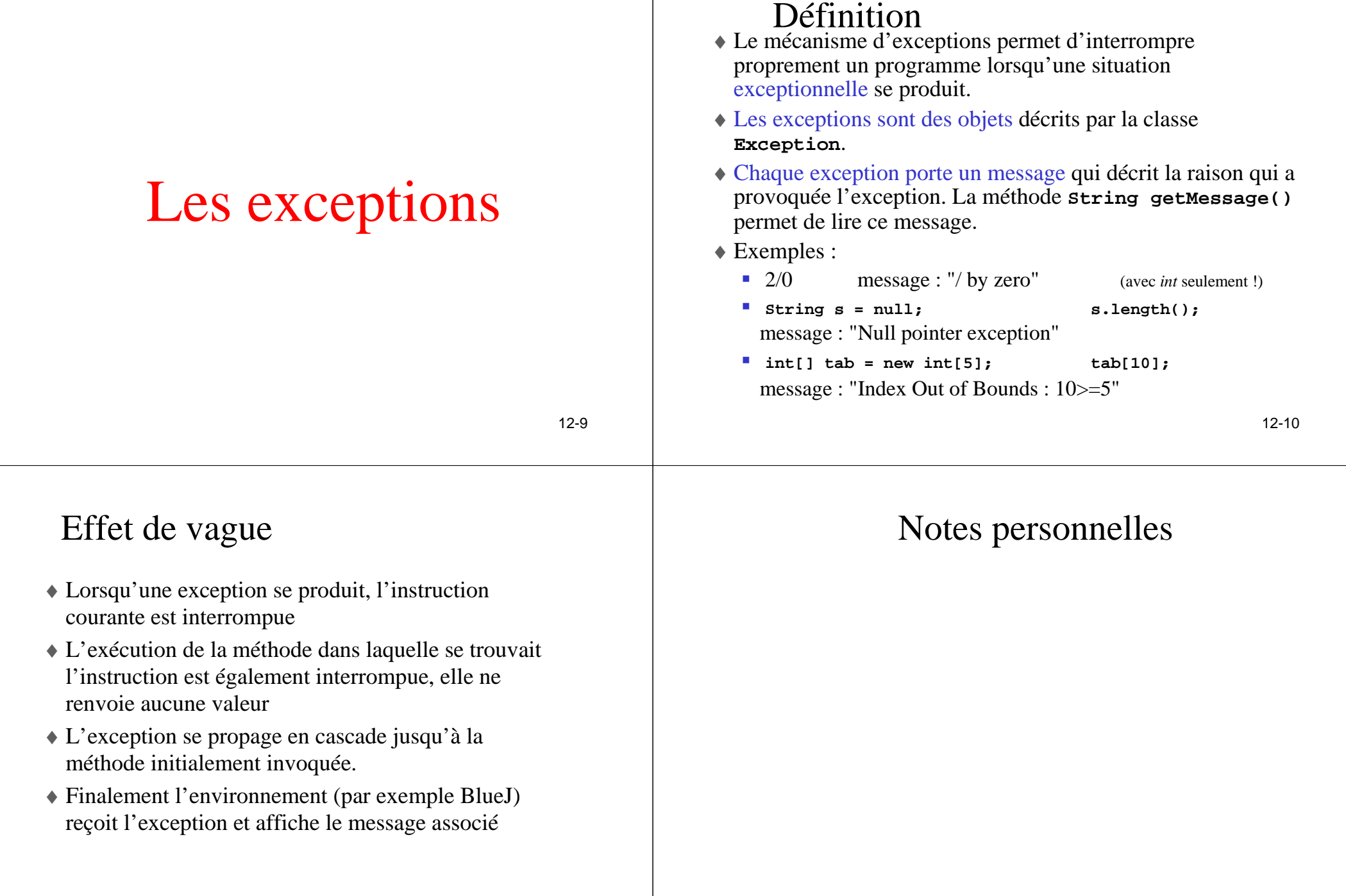

### Exceptions et assertions

- ♦ Quand l'assertion est violée, une exception est émise avec le message demandé par l'utilisateur
- $\triangle$  L'instruction
	- **assert (valeur >= 0 && valeur < limite);**
- ♦ Pourrait se traduire par

```
 if (valeur < 0 || valeur >= limite) {… // émettre une exception
 }
```
♦ Les violations d'assertions sont plus graves que des exceptions, elles sont décrites par la classe Error au lieu de la classe Exception.

♦ **new Integer("125s");** provoque une exception *NumberFormatException for input String : 125s*

♦ La classe **Integer** a une méthode **int intValue()**

♦ On veut écrire la méthode string2int() qu<sup>i</sup> convertit une chaîne de caractères en entier :

**static int string2int(String s) {**  $Integer$  **i** = new  $Integer(s)$ ;

**return i.intValue();**

**}**

12-13

#### Exemple – la classe Integer

- ♦ La classe **Integer** permet de construire des objets qui représentent des entiers.
- ♦ C'est une classe enveloppante pour le type primitif **int**.
- ♦ Elle peut être utilisée avec **ArrayList** pour faire des listes d'entiers
	- Rappel : **ArrayList** contient des objets, pas de **int**.
- ♦ Elle a deux constructeurs :
	- **Integer(int)** : construit un **Integer** <sup>à</sup> partir d'un **int**
	- **Integer(String)** : construit un **Integer** <sup>à</sup> partir d'une chaîne de caractères (**String**).
		- **new Integer("125"); // Ok**
		- **new Integer("125s"); // ??**

12-14

# Comment savoir si une expression risque de lever une exception ?

- $\blacklozenge$  Pour les expressions : /0, [-1], null.length()
	- Il faut l'apprendre par cœur
- ♦ Pour les méthodes : **new Integer("125s");**
	- Il faut lire la documentation

#### Integer

public Integer (String s) throws NumberFormatExceptio

> Constructs a newly allocated Integer object that represents the int value indicated by the String parameter. The string is converted to an int value in exactly the manner used by the parseInt method for radix 10

```
Parameters:
      s - the String to be converted to an Integer.
Throws:
      NumberFormatException - if the String does not contain a parsable integer
See Also:
      parseInt(java.lang.String, int)
```
### Capter les exceptions : try/catch

12-17♦ Il est **possible** de capter les exceptions **try {** // instructions sur lesquelles une exception risque d'être levée $\mathcal{U}$  … **} catch (Exception e) {** // ce qu'on fait si l'exception est levée**}** *// ce qu'on fait dans tous les cas après.*♦ De même on **peut** capter les Error : **try { } catch (Error e) { }**Le flot de sortie standard♦ L'attribut statique **out** de la classe **System** est le **flot de sortie standard** (par défaut, il est dirigé vers la console)

**System.out.println("Bonjour");**

**System.out.print("Bonjour");**

- ♦ Deux méthodes permettent d'écrire des **chaînes de caractères**
	- **void print(String)**

```
 void println(String)
```
- ♦ Ces deux méthodes sont surchargées pour tous les types primitifs et le type **Object**
	- **void print(int), void print(double), void print(Object), …**
	- avec un **Object,** la méthode **toString()** est invoquée pour le transformer en **String**.

# **Les flots de caractères d'entrée et de sortie**

Le paquetage **java.ioFileWriter, FileReader :** pour les caractères **PrintWriter, BufferedReader :** pour les **String**

12-18

## Notes personnelles

## Le flot standard d'erreurs

- ♦ **System.out** est utilisé pour afficher les messages d'informations
- ♦ **System.err** est le flot standard d'erreurs
	- Il doit être utilisé pour afficher des messages d'erreurs
	- Souvent les deux flots sont dirigés vers l'écran
	- Dans BlueJ, il sont dirigés vers deux fenêtres séparées !

#### **public class** Standard **{**

**}}**

```
static public void main(String[] args) {
  System.out.println("Ceci est un message normal!");System.err.println("Ceci est un message d'erreur!");
```
#### 12-21

# FileWriter et PrintWriter

- ♦ On peut diriger un flot de sortie vers un fichier (on choisit le nom du fichier)
	- **FileWriter fw = new FileWriter("**fic.txt**");**
- ♦ **FileWriter** permet d'écrire un caractère à la fois **void write(int** unicode**);**
- ♦ Pour écrire un **String**, il faut écrire chaque caractère les uns après les autres
- ♦ Pour écrire un **int**, il faut aussi le décomposer en caractères !
- ♦ Pas très pratique ? On préfère généralement utiliser un **PrintWriter** :
	- **PrintWriter pw = new PrintWriter(fw);**
	- **pw.print("**message**");**

```
12-23Obligatoire ! 12-24
```
# System.err dans BlueJ

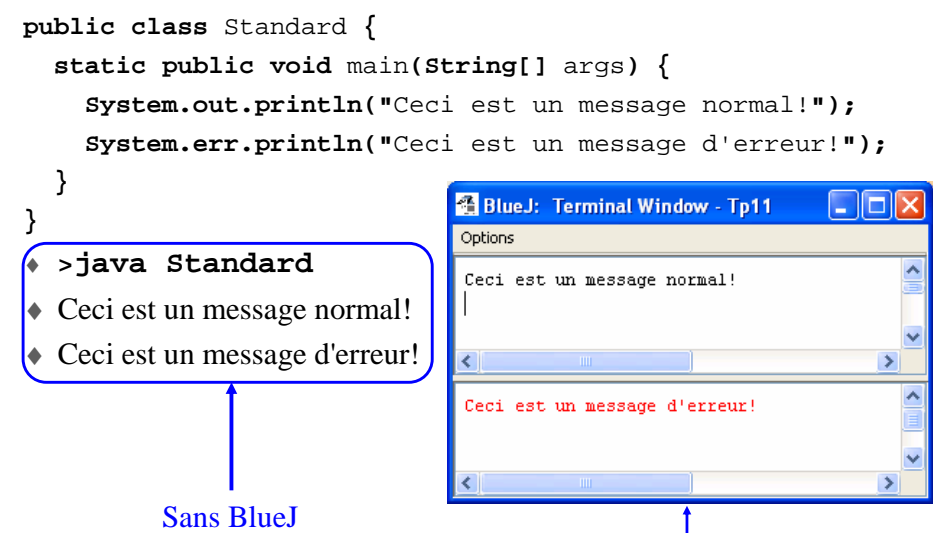

(sur la ligne de commande)

# Écrire dans un fichier sur le disque ?

- ♦ Il faut choisir un nom pour le fichier : fic.txt
- ♦ Il faut **ouvrir un flot de sortie** vers le fichier :
	- **FileWriter fw = new FileWriter("**fic.txt**");**
	- **java.io.FileWriter** est un flot de caractères
- ♦ **Pour manipuler des lignes plutôt que des caractères :**
	- **PrintWriter pw = new PrintWriter(fw);**
	- On est obligé de passer par le **FileWriter** !
- ◆ Pour écrire ?
	- **pw.println("**Une ligne**");**
	- **pw.println("**Une autre ligne**");**
- ♦ Il faut **fermer le flot** quand on a fini
	- **pw.close();**
- ♦ Et si il y a une erreur lors de l'ouverture, la fermeture, l'écriture ?
	- Une **Exception** est levée, il faut l'attraper !

12-22

Avec BlueJ

#### Un exemple – Un fichier texte

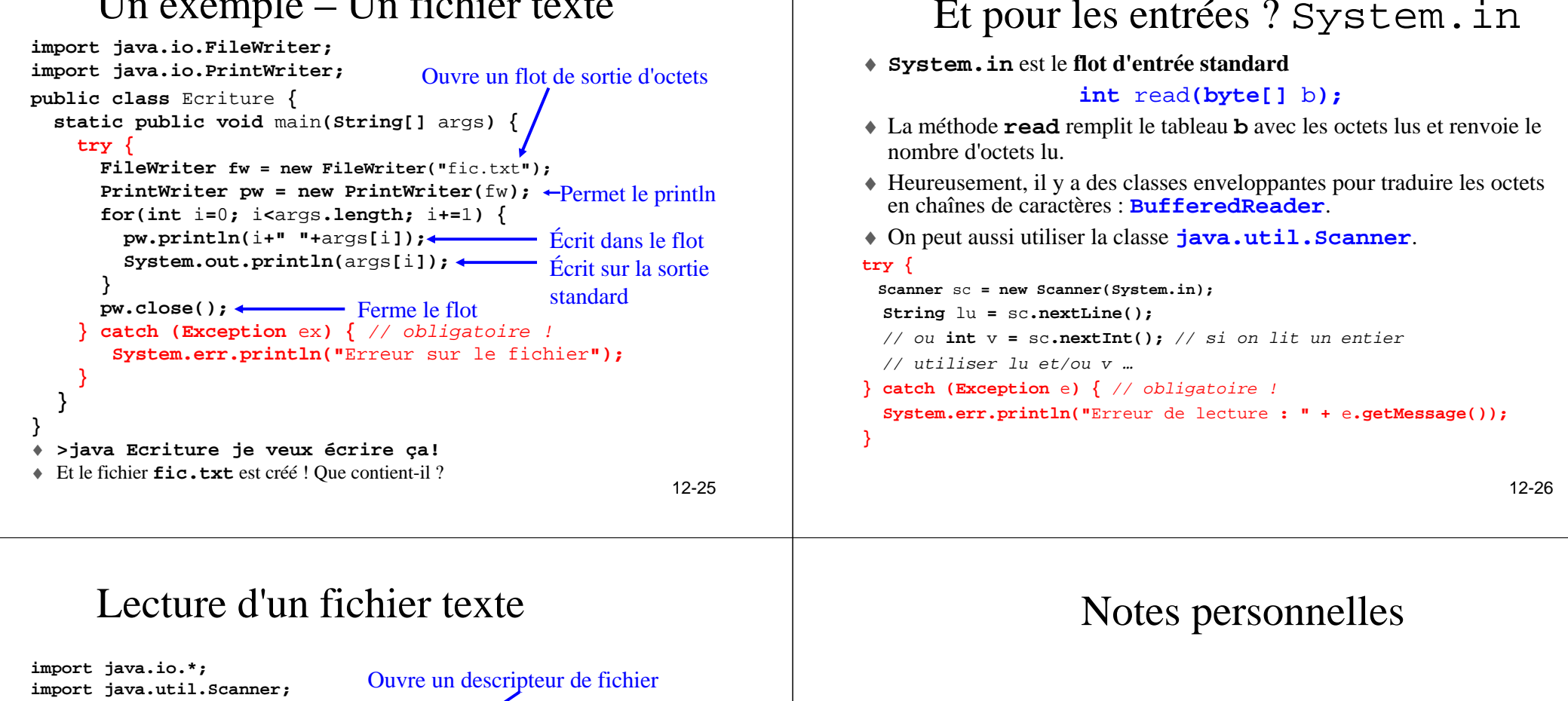

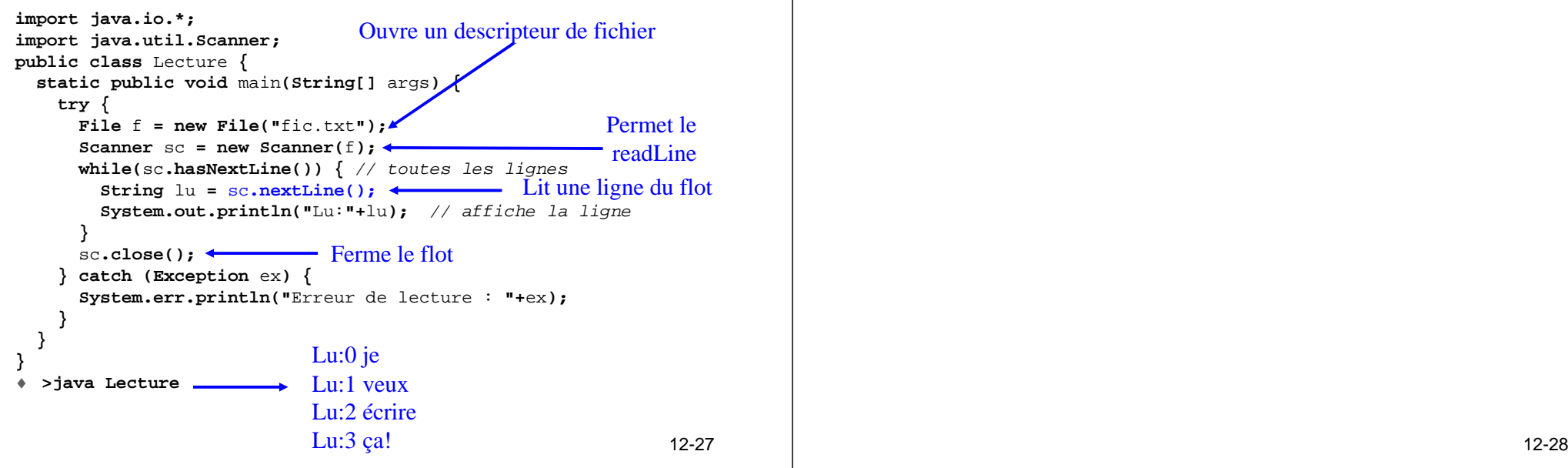

#### Exemple – la classe Etudiant

```
import java.util.ArrayList;
public class Etudiant {
  private String nom;
 private ArrayList<Integer> notes;
  public Etudiant(String nom) {
    this.nom = nom;
    notes = new ArrayList<Integer>();
  }
public void addNote(int note) {
// un ArrayList ne contient que des objets !
    notes.add(note);}
public String toString() {String res =nom ;
    for(int i= 0; i< notes.size(); i= i+ 1)
      res = res + " " + notes.get(i);return res;
  }}
```
12-29

## Sauvegarde dans un fichier

```
public void sauve(String nomFich) {
  try {
    FileWriter fw = new FileWriter(nomFich);
    PrintWriter pw = new PrintWriter(fw);
// Pour chaque étudiant
for(int i= 0; i<etudiants.size(); i+=1) {
      pw.println(etudiants.get(i).toString());}
pw.close();
} catch (Exception ex) {
   System.err.println("Erreur d'écriture : "+ex);}}
```
# La classe Promotion

```
import java.util.ArrayList;import java.io.*;
```

```
public class Promotion {
  private ArrayList<Etudiant> etudiants;
  public Promotion() { // une promotion sans étudiant
    etudiants = new ArrayList<Etudiant>();
  }
public Promotion(String nomFich) {
    this();
… // retrouve à partir d'un fichier
  }
public void ajoute(Etudiant e) {
    etudiants.add(e);}
public void sauve(String nomFich) {
    … // sauvegarde dans un fichier
  }}
```
12-30

#### Lire à partir d'un fichier

```
public Promotion(String nomFich) {try {
    File fr = new File(nomFich);
    Scanner sc = new Scanner(fr);
// Tant qu'il y a des lignes à lire
    while (sc.hasNextLine()) {
      String ligne = sc.nextLine();
// Il faut traduire la ligne en étudiant!ajouteEtudiant(ligne);}
sc.close();
} catch (Exception ex) {
    System.err.println("Erreur de lecture : "+ex);}}
```

```
12-33Traduire la ligne en Etudiant♦Exemple : toto 12 15 8 4♦Ou sinon : titi 6 18
public void ajouteEtudiant(String ligne) {
     nom ← bout de ligne du début jusqu'au 1er ' '
     Soit e un nouvel Etudiant qui s'appelle nom
    TANT QUE il y a des notes (int) dans la ligne FAIREnote ← Extraire la note suivante
        Ajouter note à l'Etudiant e
    FIN TANT QUE
Ajouter l'Etudiant e à la liste d'étudiants
 }12-34private void ajouteEtudiant(String ligne) {
                                                                                 \text{Scanner } \text{sc} = \text{new} \text{Scanner}(\text{lique});<br>\text{String } \text{nom} = \text{sc} \text{ next}();
                                                                                 \texttt{Student} e = new Etudiant(nom);
                                                                                 TANT QUE il y a des notes (int) dans la ligne FAIREwhile (sc.hasNextInt()) {
                                                                                    note ← Extraire la note suivante
int note = sc.nextInt();
                                                                                    Ajouter note à l'Etudiant e
e.addNote(note);FIN TANT QUE
Ajouter l'Etudiant
etudiants.add(e);}String nom = sc.next();}Une méthode main pour lancer
/** lit une promotion, ajoute un étudiant toto et sauvegarde la modification.Les noms des fichiers source et destination sont lus en paramètre de la ligne de commande */static public void main(String[] args) {
   assert(args.length == 2);
    Promotion p= new Promotion(args[0]);
    Etudiant e = new Etudiant("toto");
   p.ajoute(e);
e.addNote(10); e.addNote(15);
   p.sauve(args[1]);}Notes personnelles
```